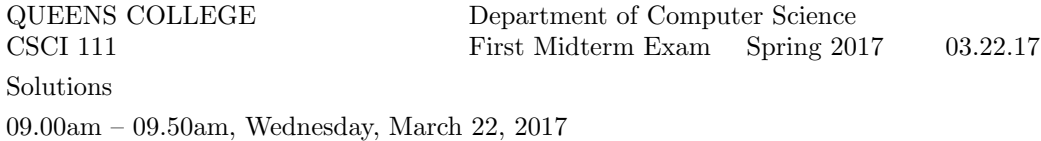

**Problem 1** (10 points) The following  $C++$  program has errors at the lines marked a,b,c,d, and e. For each answer write a single line of C++ that fixes the errors in the corresponding line.

#include <iostream> using namespace std // line a  $int \text{ main}()$ ;  $//$  line b { int  $x = 1$ ; while  $(0 < x < 5)$  { // line c cout >> x % x >> "\n\n" // line d  $x = x++;$  // line e } return 0; } (a) Correct line (a): Answer: using namespace std;  $\frac{1}{2}$  // line a (b) Correct line (b): Answer:  $int \text{ main}()$  // line b (c) Correct line (c): Answer: while  $(0 < x \& x < 5)$  { // line c (d) Correct line (d): Answer: cout  $\langle x \rangle x \langle x \rangle x$  =  $\langle x \rangle x$  =  $\langle x \rangle x$  = (e) Correct line (e): Answer:

 $x^{++}$ ; // line e

## Problem 2 (10 points)

Write C++ statements to carry out the following tasks. Do not write complete programs, just give a few lines of C++ code. No answer can use more than two lines. Assume that an integer variable x has been declared.

```
(a) Prompt the user to enter a value for x.
Answer:
```

```
cout << "Enter a value for x:";
```
(b) Read the value of x given by the user Answer:

cin >> x;

(c) If x is negative, replace x by the value of 5 - x Answer:

if  $(x < 0) x = 5 - x;$ 

(d) Print the square root of x. Answer:

## cout  $\langle \xi \rangle$  sqrt $(x) \langle \xi \rangle$  endl;

(e) On one output line, print x random numbers in the range 10 to 17 (inclusive) Answer:

for (int n = 1; n <= x; n++) cout << 10 + rand() % 8 << " ";

**Problem 3** (10 points) Consider the following  $C++$  program.

```
#include <iostream>
using namespace std;
string fun(int x) {
   if (x < 0) return "Negative ";
  if ((x > 10) & (x < 100)) return "Big";
   return "x + x";
}
int main() {
   int a = 4, b = 3;
   cout << a << b << a << "b" << endl; // line (a)
   cout \langle (a * b) \% 10 \langle endl; \langle // line (b)
   for (int n = 4; n \le 6; n+1) cout \le n + b; // line (c)
   cout << endl;
   \text{count} \leq \text{fun}(-1) \leq \text{end}; \text{eval}; \text{eval}; \text{eval}cout << fun(200) << endl; // line (e)
   return 0;
}
(a) What is the output at line (a)?
Answer:
434b
(b) What is the output at line (b)?
Answer:
2
(c) What is the output at line (c)?
Answer:
789
(d) What is the output at line (d)?
Answer:
Negative
(e) What is the output at line (e)?
Answer:
```
x + x

**Problem 4** (10 points) Write a complete C++ program that asks the user to enter a positive integer n. If n is not positive the program should exit immediately. Otherwise the program should print a square with  $n$  rows that is cut by its diagonal (from upper left to lower right) into a lower triangle showing the symbol \$ and an upper triangle showing the symbol  $=$ .

For example, if the user specified 5 for  $n$ , the program would print as follows:

 $s = =$  $$$ \$\$=== \$\$\$== \$\$\$\$= \$\$\$\$\$

Answer:

```
#include <iostream>
using namespace std;
int main() {
   int n;
   cout << "Enter a positive integer n: ";
   cin >> n;
   if (n \le 0) return 0;
   for (int r = 1; r \le n; r^{++}) {
      for (int c = 1; c \le n; c++)if (c \le r) cout \le "\gamma";
         else cout << "=";
      cout << endl;
   }
   return 0;
}
```
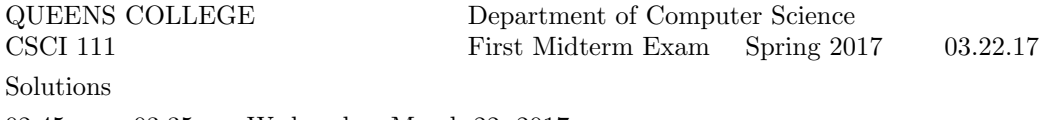

02.45pm – 03.35pm, Wednesday, March 22, 2017

**Problem 1** (10 points) The following  $C++$  program has errors at the lines marked a,b,c,d, and e. For each answer write a single line of C++ that fixes the errors in the corresponding line.

```
#include <iostream>
Using namespace std; // line a
int main{} \frac{1}{2} // line b
{ int x = 5;
   while (0 < x - 1 < 5) { // line c
      cout >> x / (x + x % 1) endl // line d
      x = x--; // line e
   }
   return 0;
}
(a) Correct line (a):
Answer:
using namespace std; \frac{1}{2} // line a
(b) Correct line (b):
Answer:
int \text{ main}() // line b
(c) Correct line (c):
Answer:
   while (0 < x - 1 & x - 1 < 5) { // line c
(d) Correct line (d):
Answer:
      cout \langle x \rangle / (x + x \rangle / 1) \langle x \rangle / \langle x \rangle / 1 line d
(e) Correct line (e):
Answer:
      x--; // line e
```
## Problem 2 (10 points)

Write C++ statements to carry out the following tasks. Do not write complete programs, just give a few lines of C++ code. No answer can use more than two lines. Assume that an integer variables x and y have been declared.

```
(a) Prompt the user to enter positive values for x and y.
Answer:
```

```
cout << "Enter values for x and y:";
```
(b) Read the values of x and y given by the user Answer:

cin >>  $x \rightarrow y$ ;

(c) If x or y is not positive, exit the program Answer:

if  $((x \le 0) || (y \le 0))$  return 0;

```
(d) Print the square root of x + y.
Answer:
```
cout  $\langle \xi \rangle$  sqrt $(x + y)$   $\langle \xi \rangle$  endl;

(e) On one output line, print x random numbers in the range 1 to y (inclusive) Answer:

for (int n = 1; n <= x; n++) cout << 1 + rand() % y << " ";

**Problem 3** (10 points) Consider the following  $C++$  program.

```
#include <iostream>
using namespace std;
string fun(int x) {
   if (x < 0) return "Negative ";
   if ((x > 5) || (x < 1)) return "Big";
   return "x % x";
}
int main() {
   int a = 4, b = 3;
    cout \langle\langle "a" \langle\langle "b" \langle\langle endl; \rangle // line (a)
    cout \langle (a + b) \% 10 \langle endl; \langle // line (b)
    for (int n = 6; n > = 4; n - ) cout << n - b; // line (c)
    cout << endl;
    \text{count} \leq \text{fun}(-1) \leq \text{end}; \text{eval}; \text{eval}; \text{eval}cout << fun(20) << endl; // line (e)
    return 0;
}
(a) What is the output at line (a)?
Answer:
ab
(b) What is the output at line (b)?
Answer:
7
(c) What is the output at line (c)?
Answer:
321
(d) What is the output at line (d)?
Answer:
Negative
(e) What is the output at line (e)?
Answer:
Big
```
**Problem 4** (10 points) Write a complete C++ program that asks the user to enter a positive integer n. If n is not positive the program should exit immediately. Otherwise the program should print a square with n rows. The square is cut by the diagonal (from lower left to upper right) into two triangles. The lower triangle should be made from the symbol  $\$$  and an upper triangle from the symbol  $=$ .

For example, if the user specified 5 for  $n$ , the program would print as follows:

===== ====\$  $=$  $=$  $\frac{4}{9}$ ==\$\$\$ =\$\$\$\$

Answer:

```
#include <iostream>
using namespace std;
int main() {
   int n;
   cout << "Enter a positive integer n: ";
   cin >> n;
   if (n \leq 0) return 0;
   for (int r = n; r > = 1; r - ) {
      for (int c = 1; c \le n; c++)
         if (c \le r) cout \lt\lt "=";
         else cout << "$";
      cout << endl;
   }
   return 0;
}
```